*Clasa a VII-a \_\_\_\_\_\_\_\_\_\_*

## MakeCode(MICRO::BIT)

## Numărare din 1 în 1

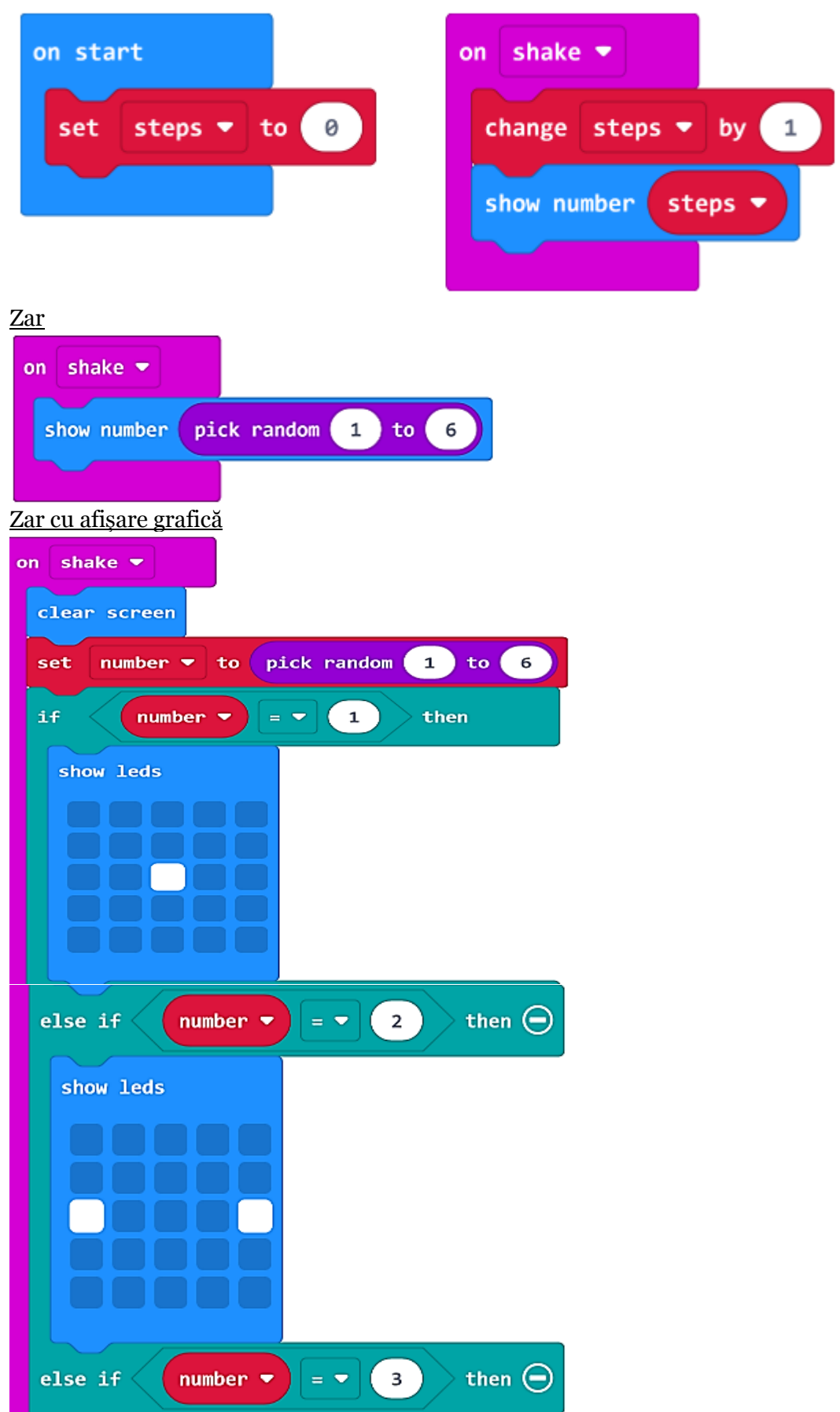

## *Clasa a VII-a \_\_\_\_\_\_\_\_\_\_*

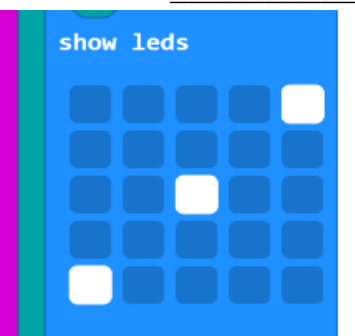

Continuați programul pentru *else if* … 4…5…6

## Schimbarea valorii unui contor

- Dacă A-apăsat, atunci se va afișa numărul;
- Dacă B-apăsat, atunci crește valoarea lui B cu o unitate

Ce se va întâmpla când sunt ambele butoane apăsate?

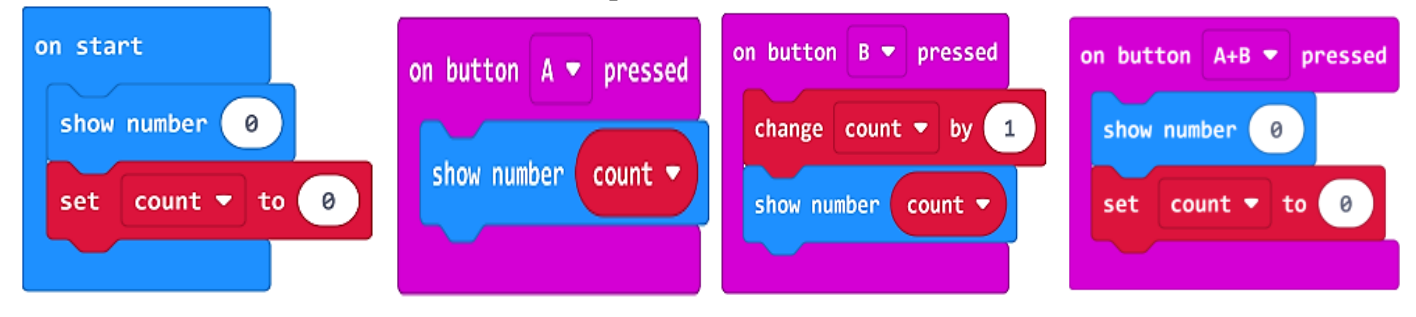